## **Accessing & Modifying Data**

In addition to the primary column provided to the advanced function, it is also possible to reference and manipulate the rest of the report result set.

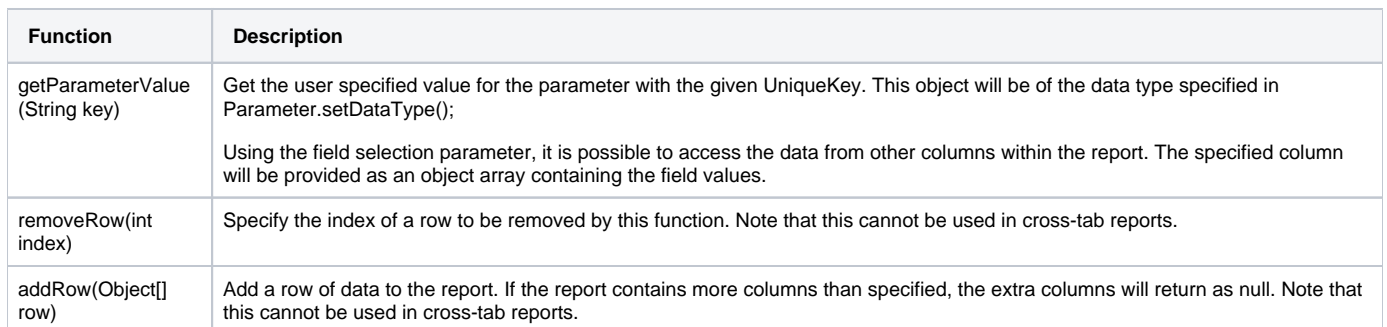

## Example

In the following example, the summed total of a user input column with the parameter UniqueKey of "INPUT\_FIELD" is stored in an instance variable during the preAnalyticFunction() method.

```
public void preAnalyticFunction(Object[] selectedColumn){ 
     this.total=0;
     Object [] inputColumn = (Object[]) getParameterValue("INPUT_FIELD");
     for (Object value : inputColumn) {
             if (value!=null) this.total+=Double.valueOf(value.toString());
     } 
}
```
**Previous topic:** [Parameter display](https://wiki.yellowfinbi.com/display/USER74/Displaying+Dependant+Parameters) **Next topic:** [Appendix](https://wiki.yellowfinbi.com/display/USER74/Advanced+Function+Appendix)